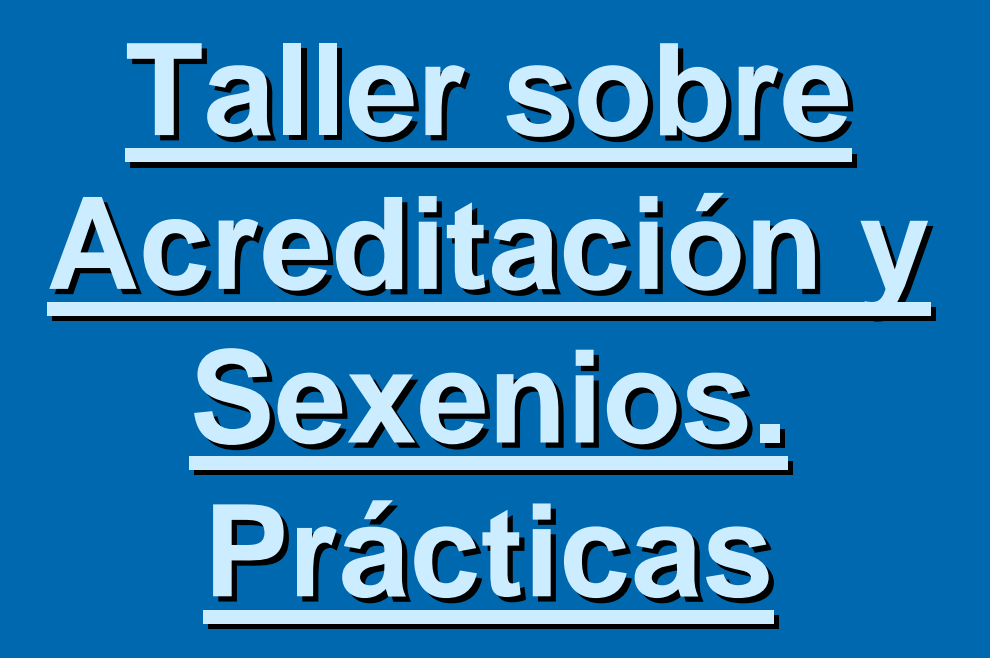

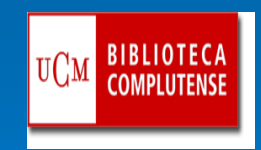

Biblioteca CC.Información Formaci Formaci ón Usuarios 2009 n Usuarios 2009-2010 1

## -Indicios de calidad. ICR-[JOURNAL CITATION REPORTS JOURNAL CITATION REPORTS](http://sauwok.fecyt.es/admin-apps/JCR/JCR?PointOfEntry=Home&SID=W2mi@k5a9difiInLeHF) [\(ISI\)](http://sauwok.fecyt.es/admin-apps/JCR/JCR?PointOfEntry=Home&SID=W2mi@k5a9difiInLeHF)

¾Seleccionar JCR. Social Sciences edition. Grupo de revistas por países: Spain. Ver que aparecen 16 revistas y ver índice de impacto, índice de inmediatez, etc. Buscar por grupo de revistas por categoría y seleccionar **Communication.** 

 $\blacktriangleright$ Ej. *European Journal of Communications*.

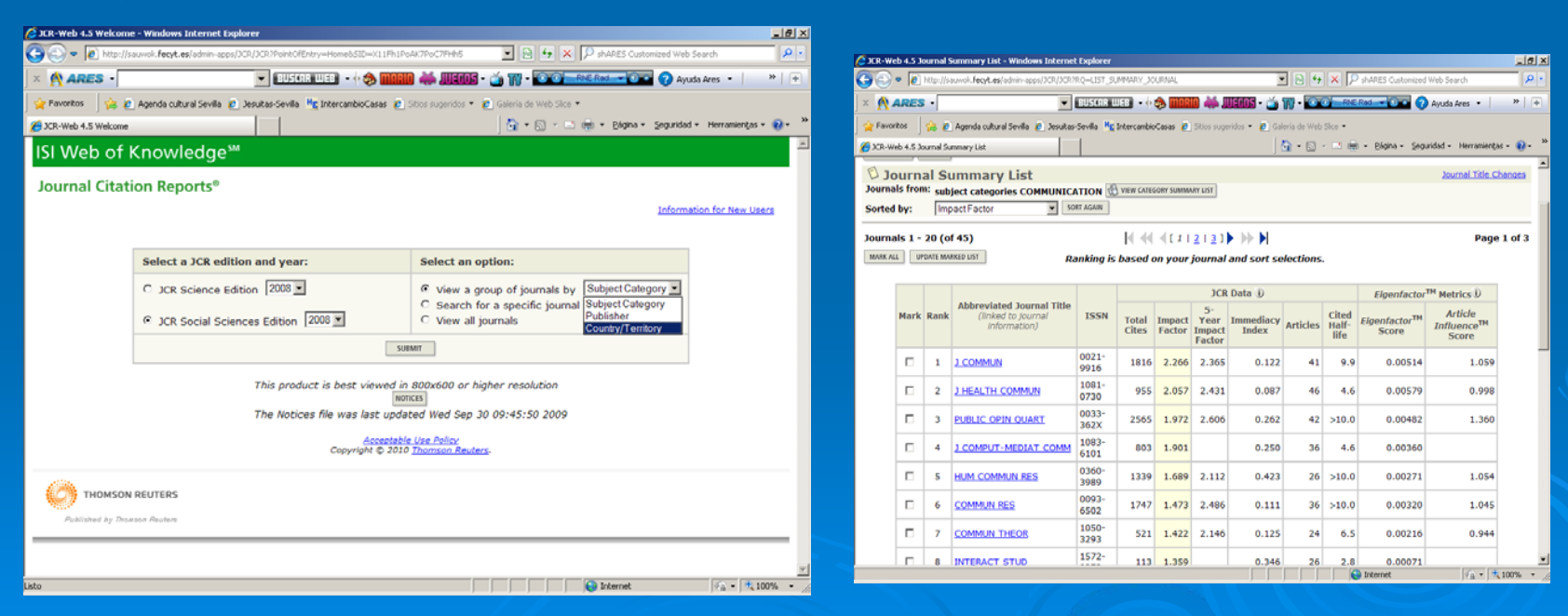

Biblioteca CC.Información Formación Usuarios 2009-2010 2009 en Usuarios 2009-2010 2009 2009 2009 en USA de V

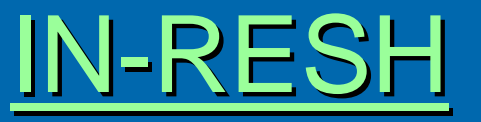

(Universidad de Granada)

- ¾Revistas españolas de Ciencias Sociales, área de Comunicación.
- ¾Las búsquedas se pueden hacer por revistas, artículos, autores e instituciones.
- ¾Índice de impacto de un año y acumulativo, posición de la revista en su categoría y cuartil. Período 1994-2008.
- ¾Ej. *Zer. Revista de Estudios de Comunicaci . Revista de Estudios de Comunicación*

Bu: **RECS** COMUNICACIÓN **Revistas Artículos Autores Instituciones** Ayuda Impacto por años Impacto acumulativo tevistas 2008 2007 2004 2003 Histórico 1999-2008 2004-2008 2006 2005 2002 2001 fuente **IDICE DE IMPACTO: 2008** Ordenación por:  $\overline{\phantom{a}}$ Indice impacto blación de revistas: 20 **INDICE TOTAL TOTAL CITAS CITAS CUARTIL POSICIÓN IMPACTO** TÍTULO DE LA REVISTA **ARTÍCULOS CITAS NACIONALES INTERNACIONALES** 2008 Revista Latina de Comunicación Social  $1<sup>0</sup>$ 0.507 67 34 33 Zer. Revista de Estudios de Comunicación 0.250 84 21 20 Comunicación y sociedad: Revista de la Facultad de Comunicación 0.242 33 8  $\overline{0}$ 8  $71$ 4 Telos. Cuadernos de Comunicación, Tecnología y Sociedad  $0.140$  $10$  $10$  $\Omega$  $\mathcal{P}^{\mathbf{0}}$ Comunicar. Revista de Medios de Comunicación y Educación 0.137 174 24 24  $\circ$ Anàlisi: quaderns de comunicació i cultura 0.132 53 7  $\overline{z}$  $\Omega$ 7 Sphera Pública: Revista de Ciencias Sociales y de la Comunicación 0.093 43 4 з 1 Questiones Publicitarias. Revista Internacional de Comunicación y Publicidad 0.090 22  $\overline{2}$  $\circ$ -8 30 -9 Estudios sobre el Mensaje Periodístico 0.081 86 7 o 10 Trípodos 0.079 88 4 з Coneixement i Societat: Revista d'Universitats, Recerca i Societat de la Informació  $11$  $0.071$  $42$ з  $\Omega$ з  $4<sup>c</sup>$  $12$ Ambitos. Revista internacional de Comunicación 0.056  $71$ 4  $\circ$ 13 CIC. Cuadernos de Información y Comunicación 0.048 41  $\overline{2}$ o 0.027 37  $14$ I/C Revista científica de información y comunicación  $\circ$ 

# [RESH \(CSIC\)](http://resh.cindoc.csic.es/)

- ¾Ámbito Ciencias Sociales y Humanidades. 1999-2004
- $\blacktriangleright$ Pinchar en Sociología.Listado revista con n<sup>o</sup> citas, artículos publicados, índice de impacto.
- ¾ Ej. *Zer. Revista de Estudios de Comunicaci . Revista de Estudios de Comunicación).*

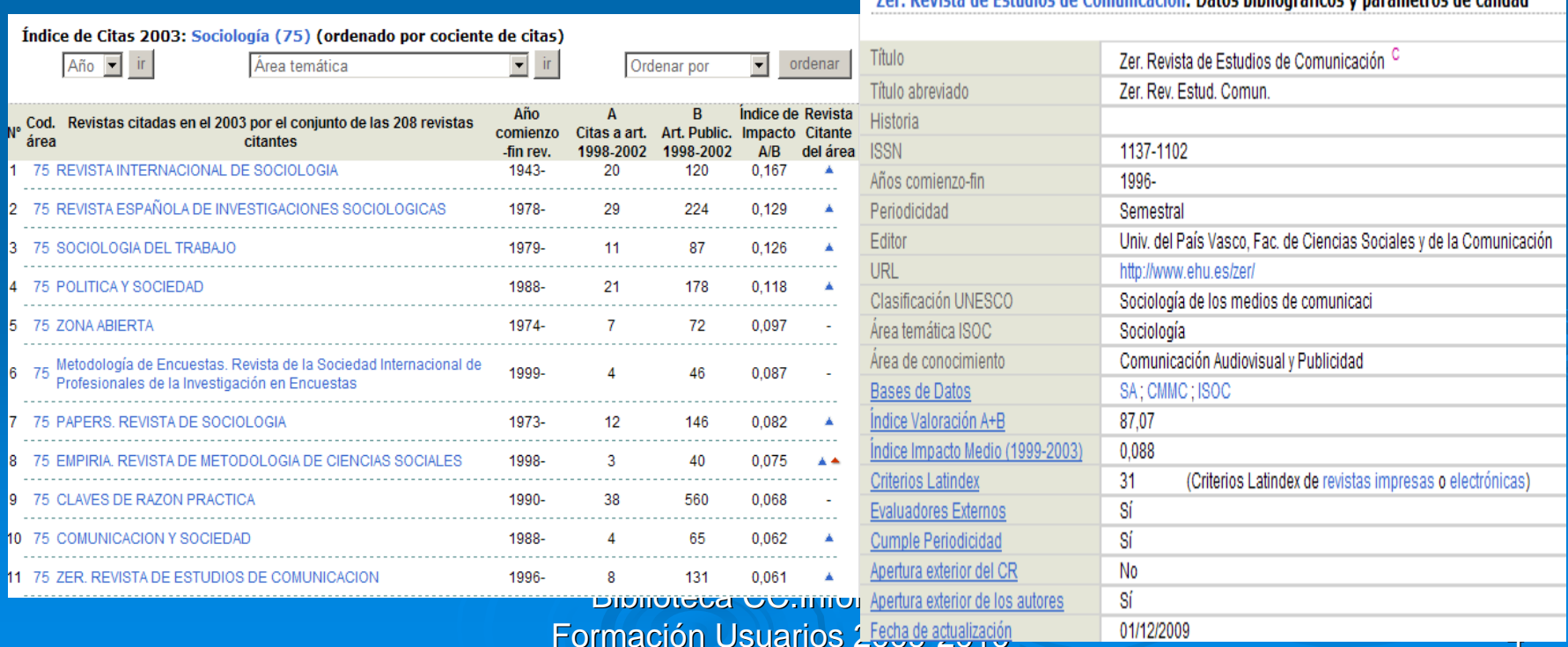

Zon Roujsta do Estudios do Comunisación: Datos bibliográficos y parámetros de calidad

## [SCIMAGO JOURNAL & COUNTRY RANK](http://www.scimagojr.com/journalrank.php)

 $\triangleright$  Índice SJR establece ranking por revistas, países. Pinchando por país da datos de índice H, documentos citados, cita media por documento,etc. ¾ Recoge los datos de SCOPUS Recoge los datos de SCOPUS ¾ Ej. *Comunicar Comunicar*

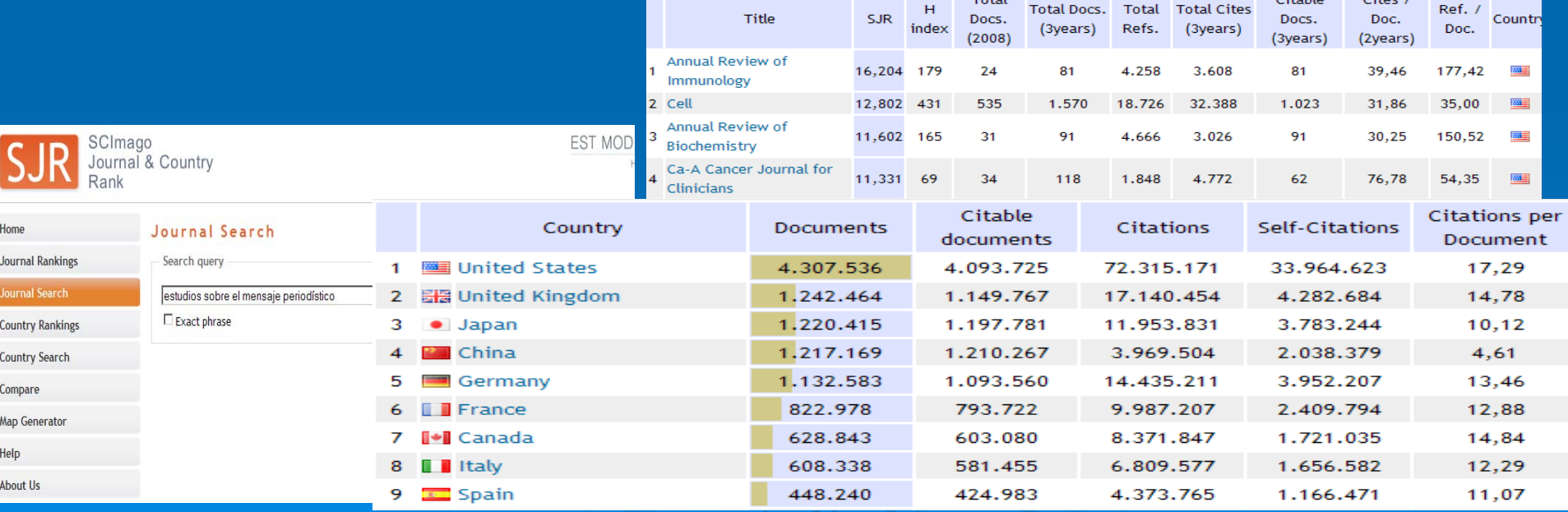

### WEB OF SCIENCES **ISI- Web of Knowledge**

- $\triangleright$  Para citas recibidas a través de Cited referenced
- $\triangleright$  Para citas de autor a través de Author Finder (cuando no se sabe el (cuando no se sabe el nombre exacto). Limitar por categoría e institución.
- $\triangleright$  Una vez localizado ver citas y pinchar en análisis e informe de las citas.

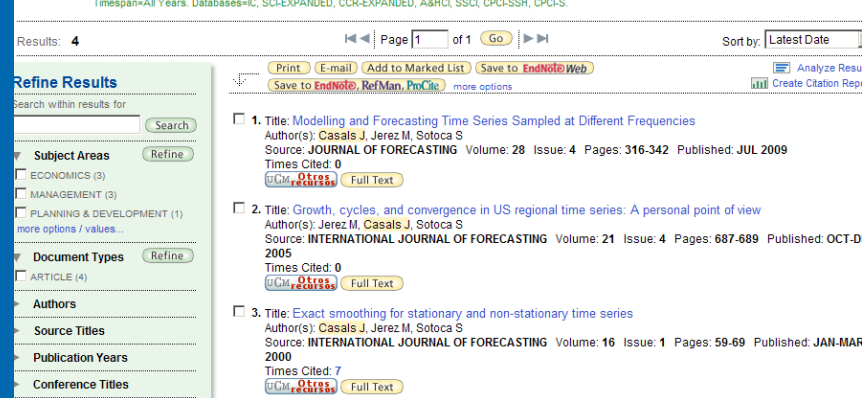

Results Subject Heading=(SOCIAL SCIENCES) AND Author=(CASALS) AND Institution=(UNIV COMPLUTENSE MADRID)

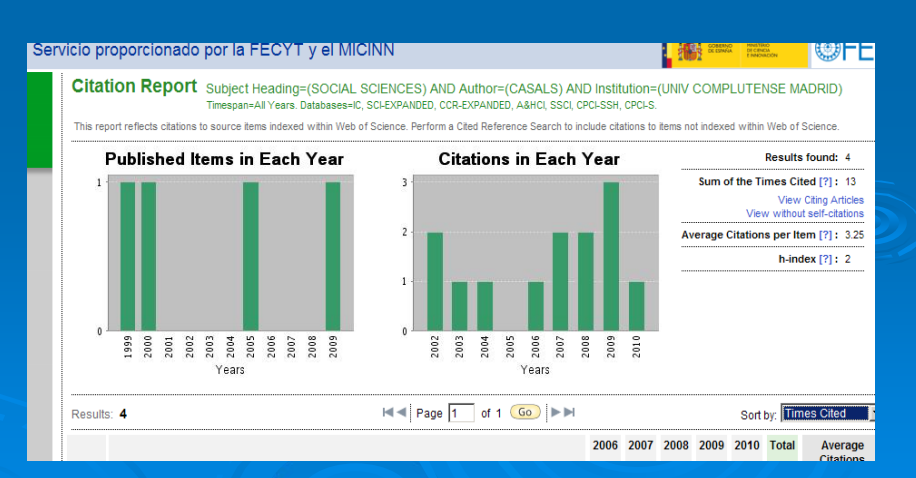

### [GEOOGLE SCHOLAR](http://www.accesowok.fecyt.es/login/) GEOOGLE SCHOLAR

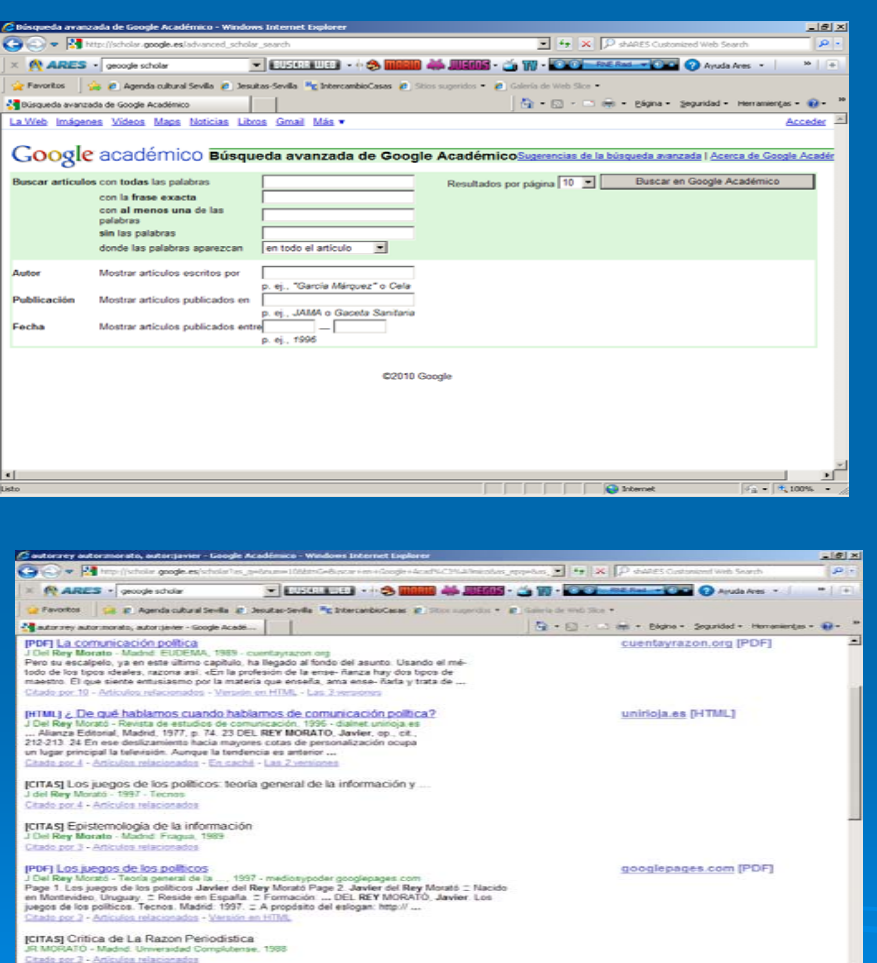

¾Búsqueda avanzada, por palabras, frases, autor, publicación y fechas  $\triangleright$  Presenta listado con bibliografía tanto de libros como de artículos de revistas.

### $>$  Incluye las citas, y artículos relacionados

Biblioteca CC.Información Formación Usuarios 2009-2010

## *-Otros indicios de calidad Otros indicios de calidad-Sin ICR Sin ICR*[DICE \(CINDOC\)](http://dice.cindoc.csic.es/)

- $\triangleright$  Se utiliza para revistas sin ICR y se usan los criterios para rellenar los formularios **ANECA/CNEAI**
- $\triangleright$  Período 1994-
- ≻ Ej. *Estudios sobre el mensaje period mensaje periodístico*

Difusión y Calidad Editorial de las Revistas Españolas DIC de Humanidades y Ciencias Sociales y Jurídicas

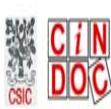

o Inicio o Cómo buscar → Búsqueda o Metodología o Grupo de trabaio o Contacto o Enlaces o Mapa

Resultados: 1 registros encontrados

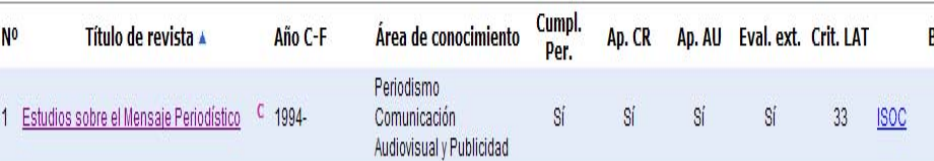

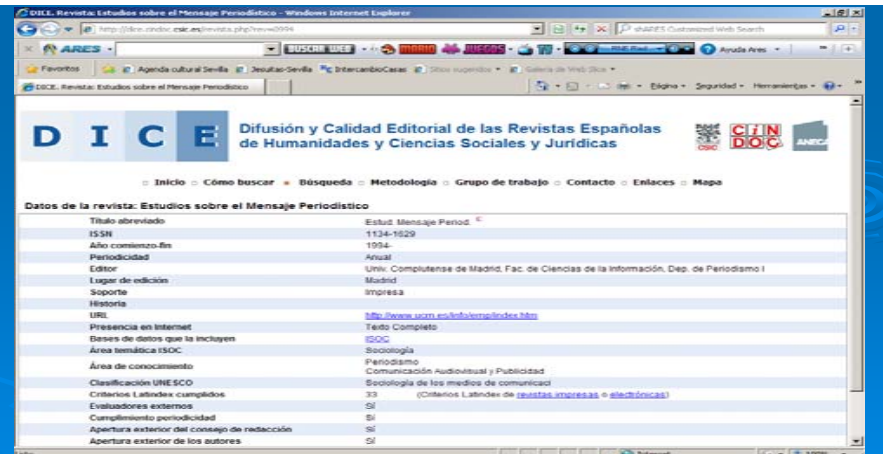

Biblioteca CC.Información Formación Usuarios 2009-2010 **12. Internación Usuarios 2009-2010** 

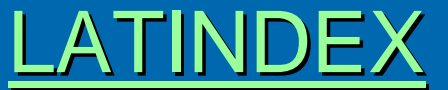

Sistema regional de información para revistas de América Latina, España y Portugal

 $\triangleright$  Establece el cumplimiento de 25 criterios para estar en el catálogo

 $\triangleright$  Presenta la revista, características y criterios cumplidos

≫ Ej. *Cuadernos de información y comunicación* 

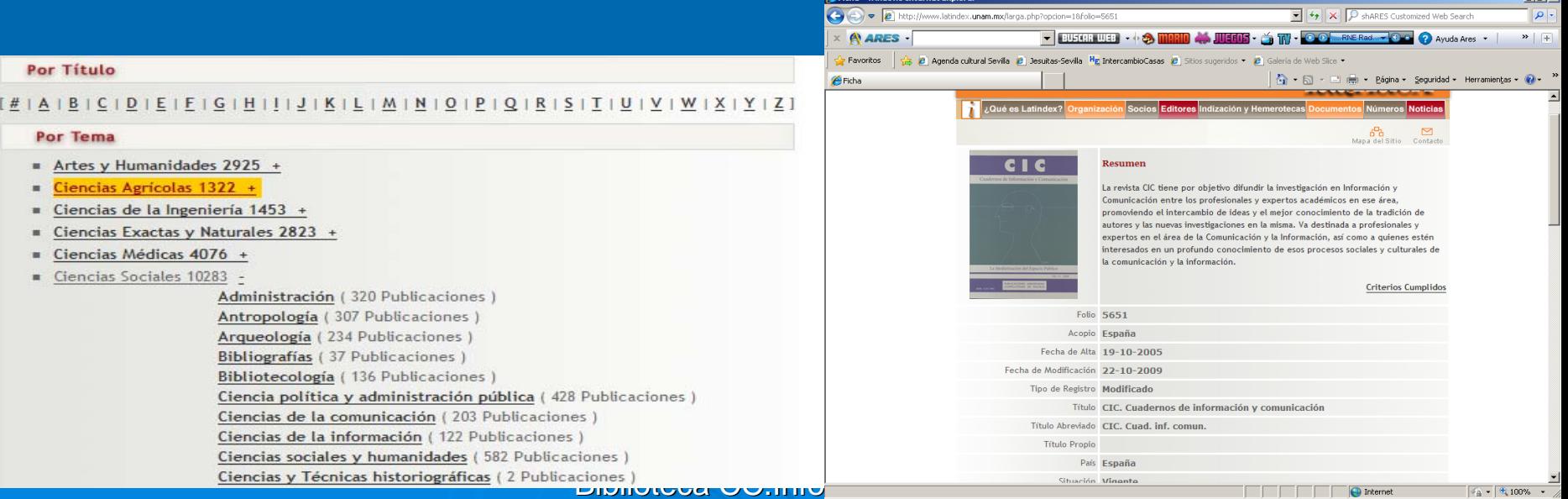

## [MIAR](http://miar.ub.es/buscar.php)

Listado de identificación y evaluación de las revistas del área de Ciencias Sociales

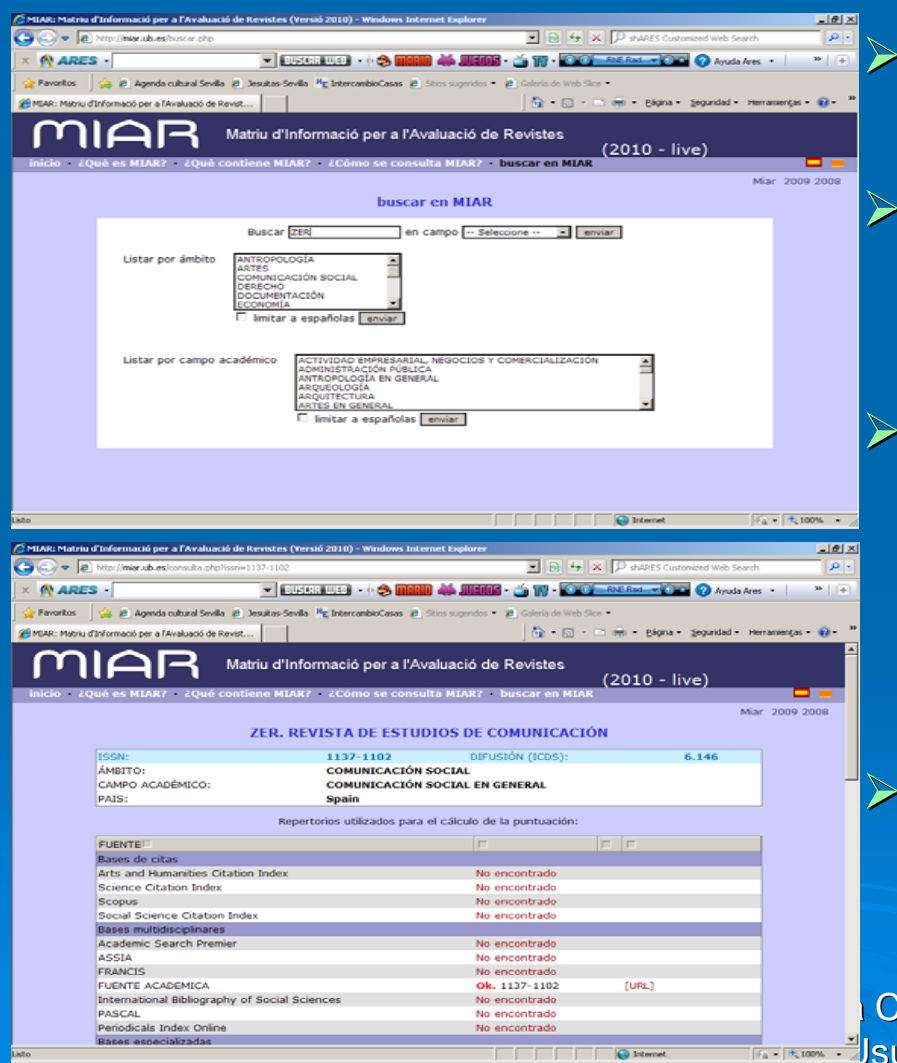

Presenta ISSN, ámbito y campo investigación, país Permite conocer la difusión de una publicación mediante su índice ICDS. Listado de bases de datos y plataformas en las que aparece la revista. A mayor presencia en éstas mayor ICDS= visibilidad de las RV. ICDS= visibilidad de las RV. Ej. *ZER. Revista de Estudios de Comunicaci de Comunicación*

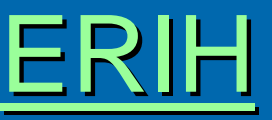

### Índice de referencias europeas para Humanidades

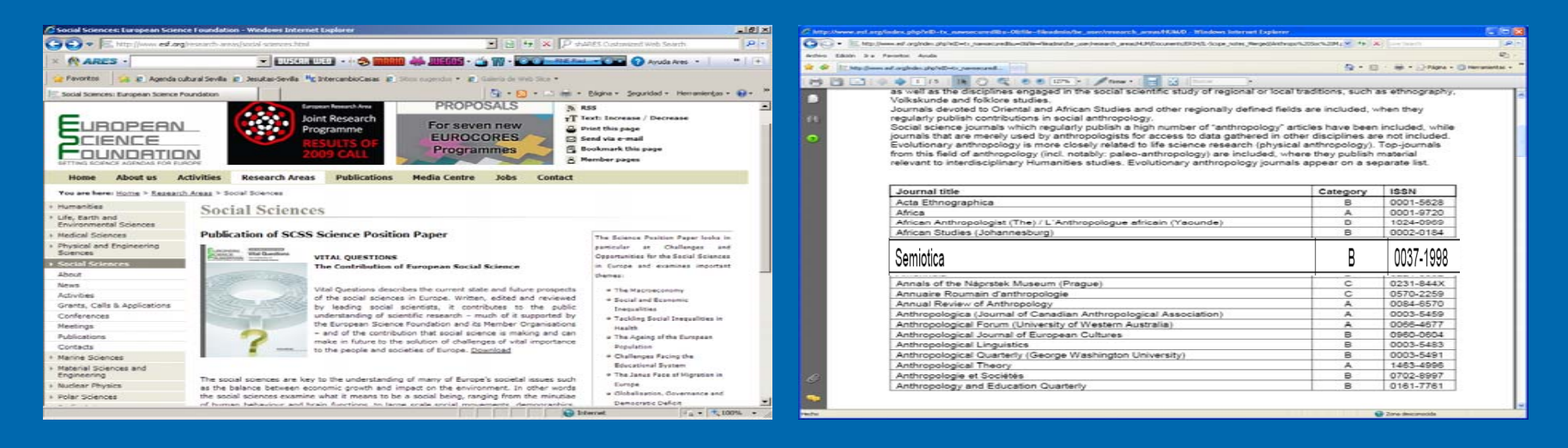

- $\triangleright$  Listados de revistas de calidad del área de Humanidades en el ámbito europeo: ERIH "initial Lists"
- ≻ Establece una clasificación en 3 categorías (A y B de difusión internacional y C difusión nacional).
- **categoría B, ISSN 0037-1998** Formación Usuarios 2009-2010 11 III e composito e a 11 ≻ Ej. *Semiótica* en, listado Anthropology (Social) 2007,

## CARHUS PLUS Proyecto de AGAUR-Agencia catalana

- $\triangleright$  Listado de revistas científicas de calidad de CC.Sociales y Humanidades.
- $>$  Las rev. Están incluidas en incluidas en incluidas en integrational en integrational en incluidas en incluidas en incluidas en integrational en integrational en incluidas en integrational en integrational en incluidas JCR, ERIH, IN-RECS y RESH.
- $\triangleright$  Las revistas las clasifica de mayor a menor calidad en mayor a menor calidad en  $A, B, C, D$ .

¾ Ej. *CIC. Cuadernos de Información y Comunicación* Generalitat de Catalunya www.gencat.cat

## Agència

de Gestió d'Ajuts **Universitaris** i de Recerca

Accesibilidad | Versión PDA | Contenido A A A català Lenglish

#### **Agencia**

Áreas de las ayudas

Becas y ayudas para estudiantes universitarios

Becas v avudas predoctorales

Becas y ayudas postdoctorales

Ayudas para el personal de administración y servicios

Apoyo a la investigación

Apoyo a la formación

Otras ayudas y premios

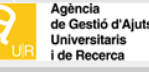

**REVISTES** 

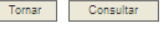

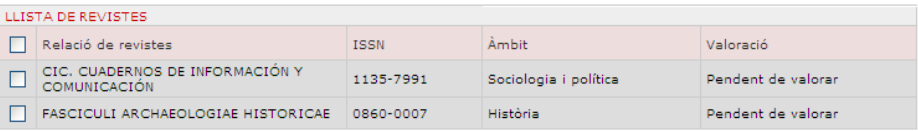

Biblioteca CC.Información Formación Usuarios 2009-2010 12

Estáis en: Inicio > Programas de apoyo > Programa de docum

### **CARHUS Plus+ 2008**

CARHUS Plus+ es un sistema de clasificación de revistas se publican a nivel local, nacional e internacional. Este pro de Investigación, se presenta en una primera fase con lleva a cabo en el sistema científico y universitario catalán

Consultad las revistas disponibles en Carhus Plus+ 2008 n

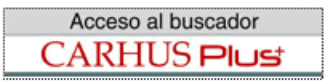

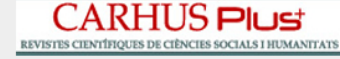

# [Biblioteca CC. Información](http://www.ucm.es/BUCM/inf/)

Cualquier duda y/o sugerencia envíanosla a: [buc\\_inf@buc.ucm.es](mailto:buc_inf@buc.ucm.es)

### Gracias por vuestra atención

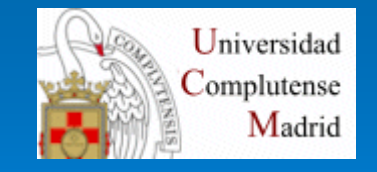

Biblioteca CC.Información Formación Usuarios 2009-2010 13